## Моделирование «Синтез логических схем»

Виртуальное моделирование логических схем в среде Multisim

- *• Цель работы*: изучение представления схем логических элементов при виртуальном моделировании; испытание индивидуальных логических схем по заданию РГР-3, выполненных в трех основных базисах:
- И-ИЛИ-НЕ;
- 2-ИЛИ-НЕ;
- 2-И-НЕ
- Далее приводится справочная информация для отыскания элементов схем и их сборке

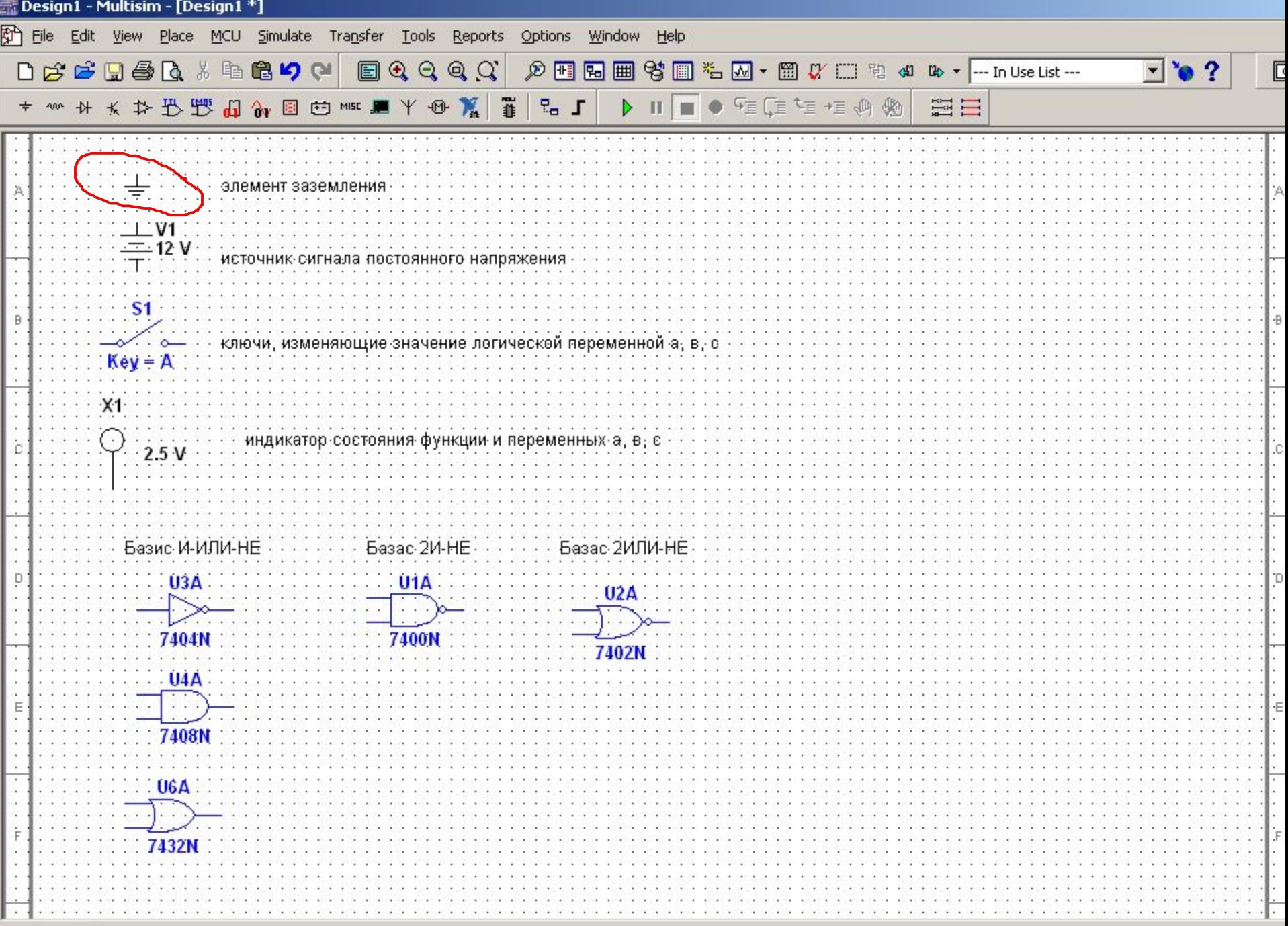

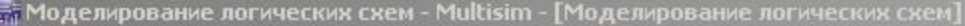

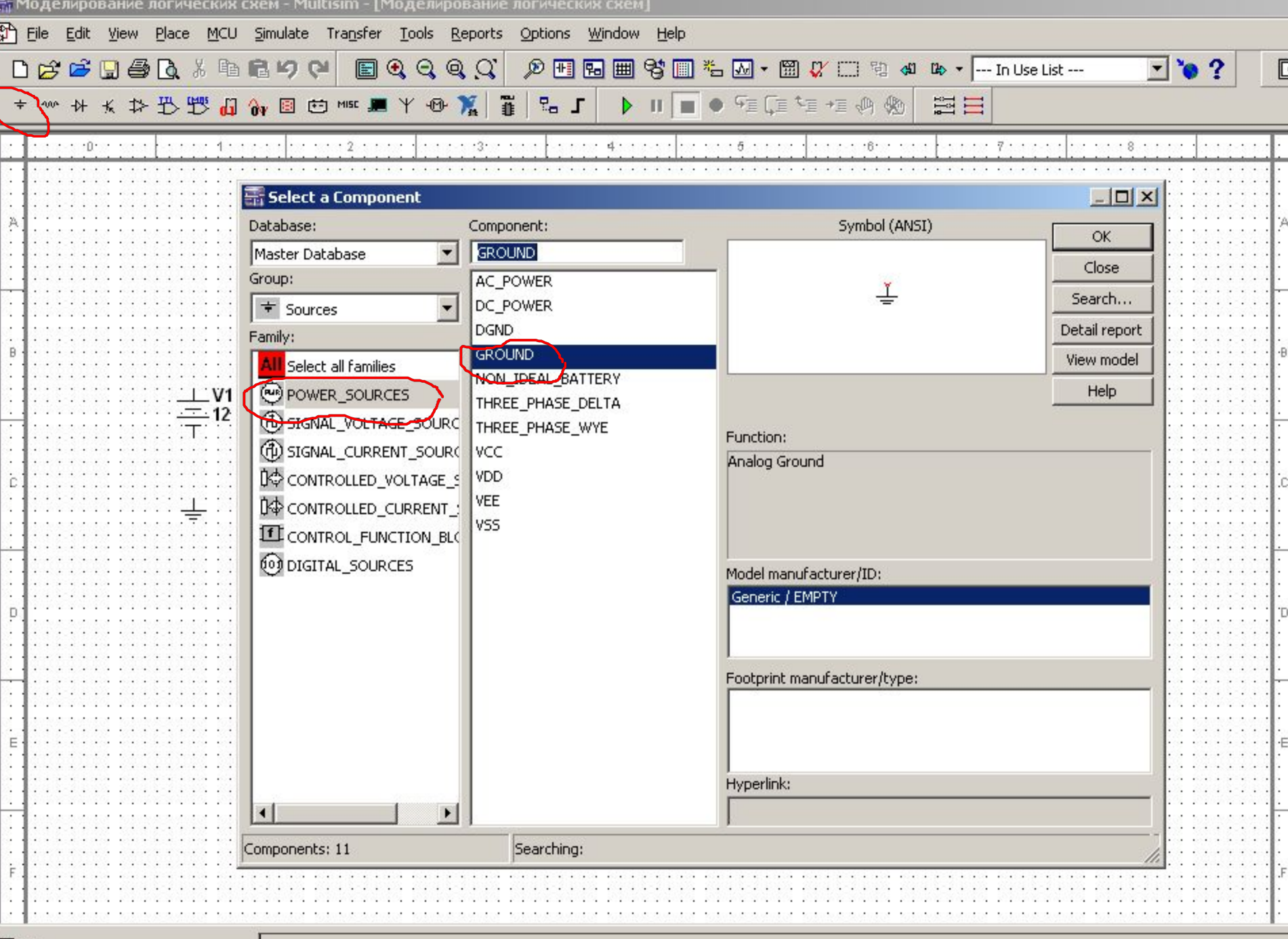

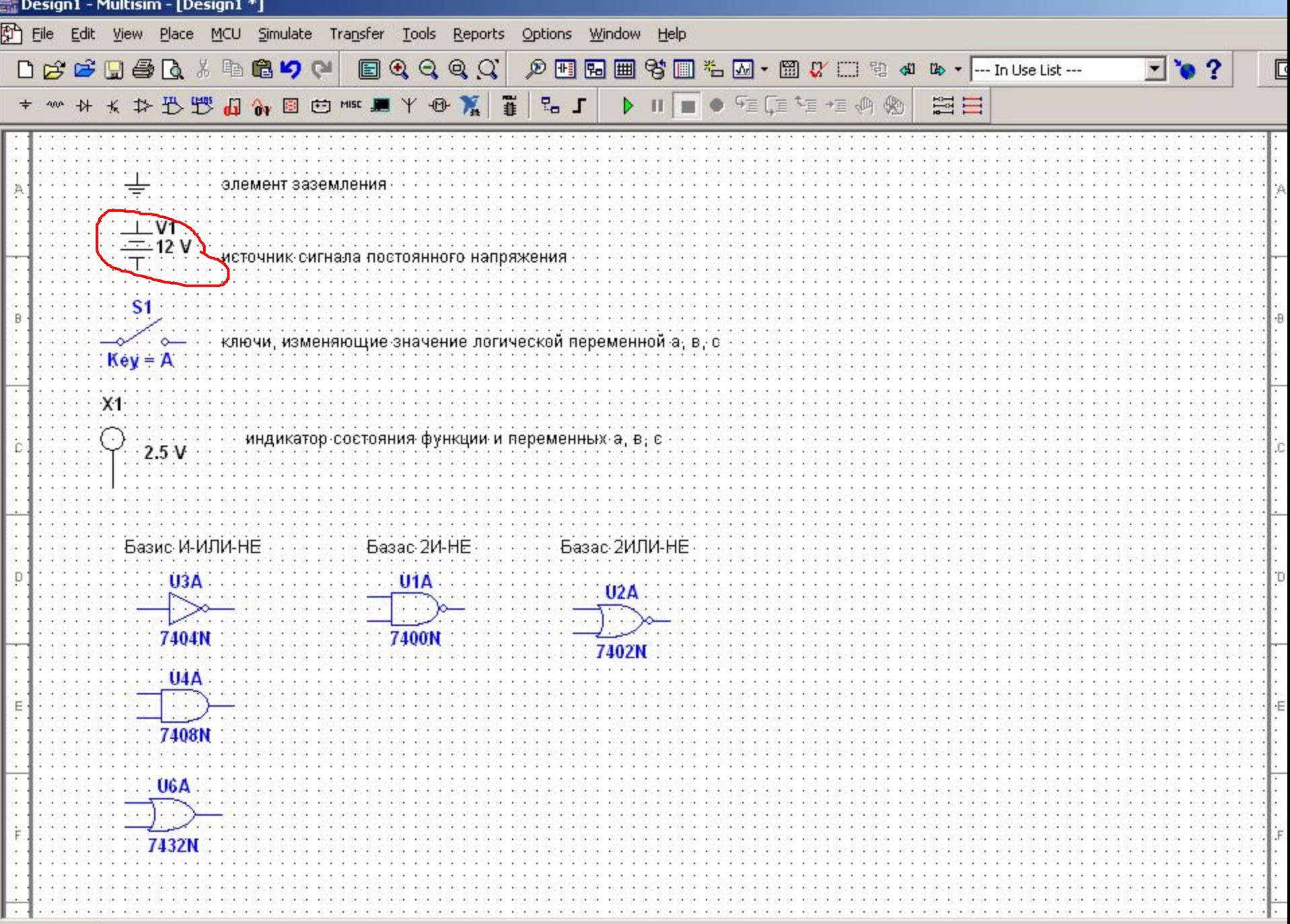

≡÷ Mr

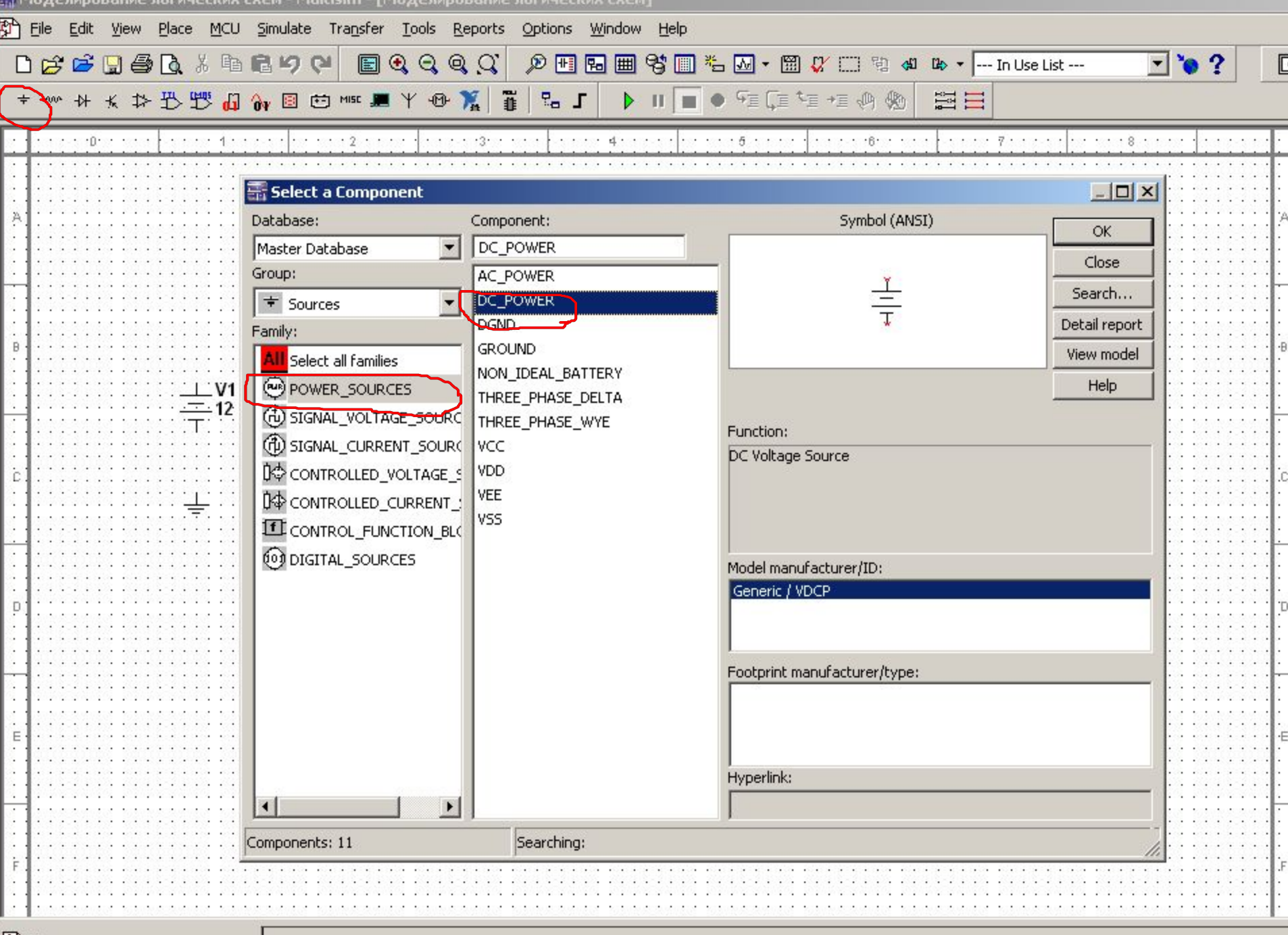

**ВО Моделирование логических схем** 

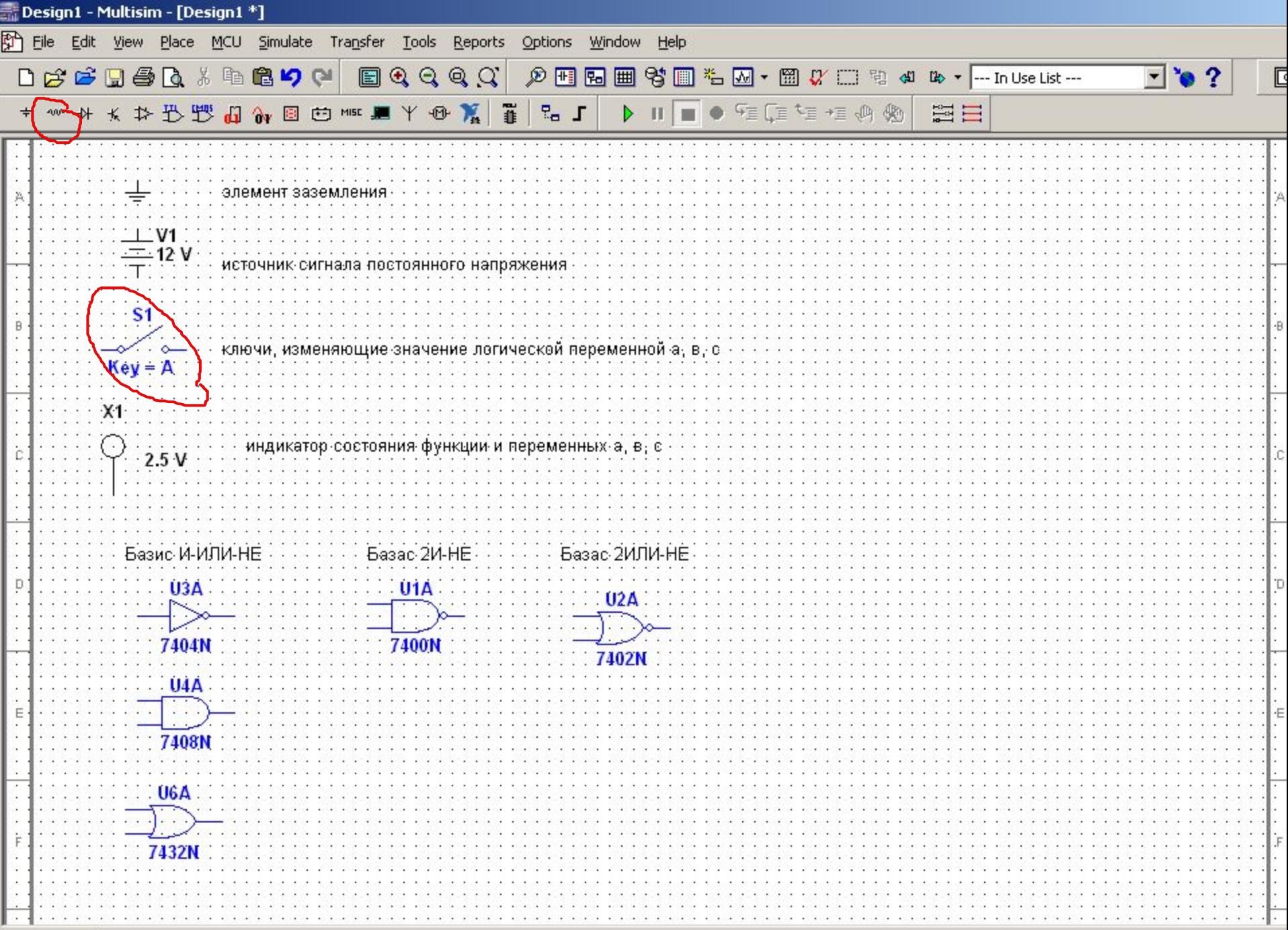

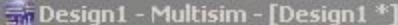

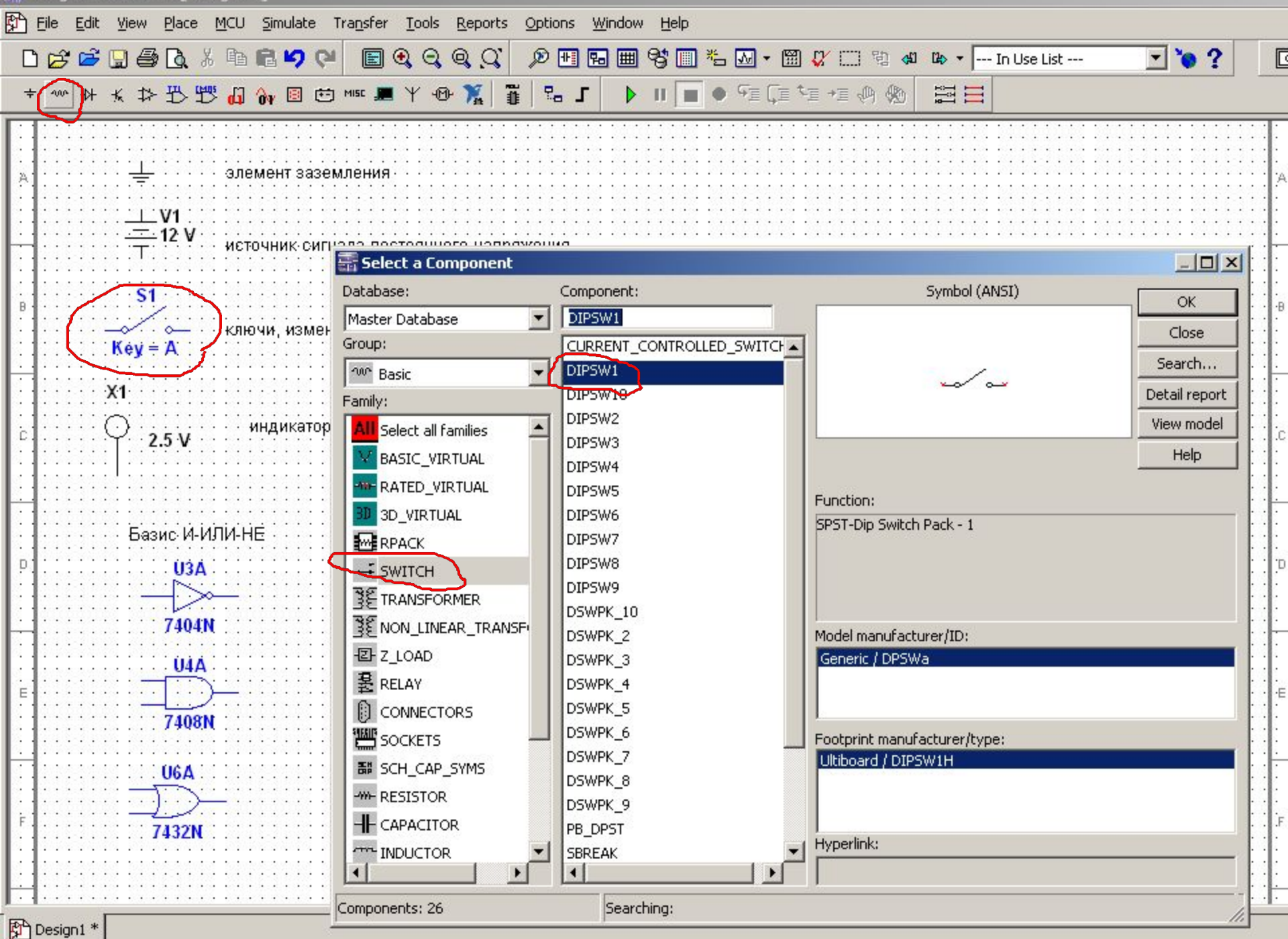

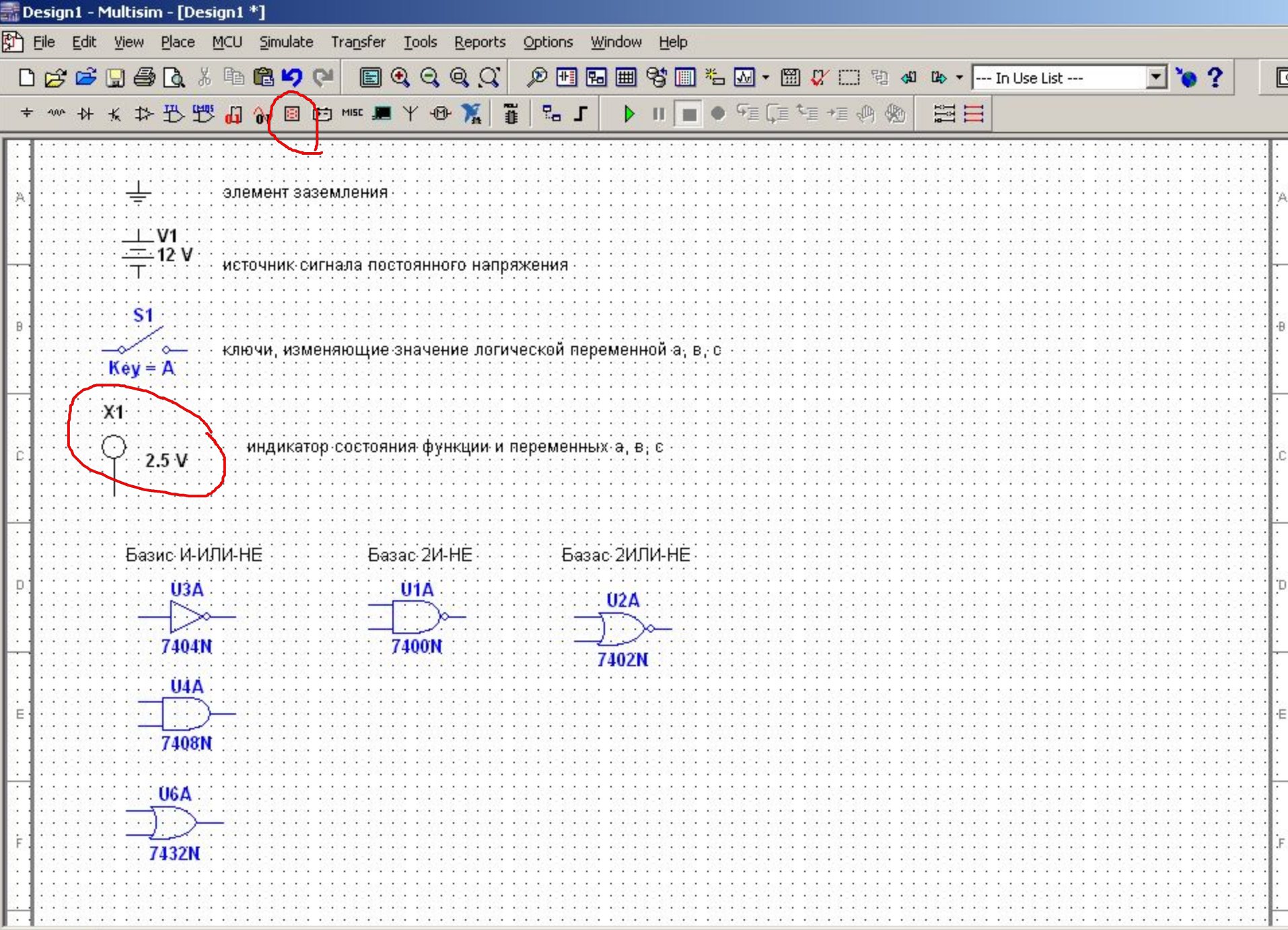

흢 Моделирование логических схем - Multisim - [Моделирование логических схем]

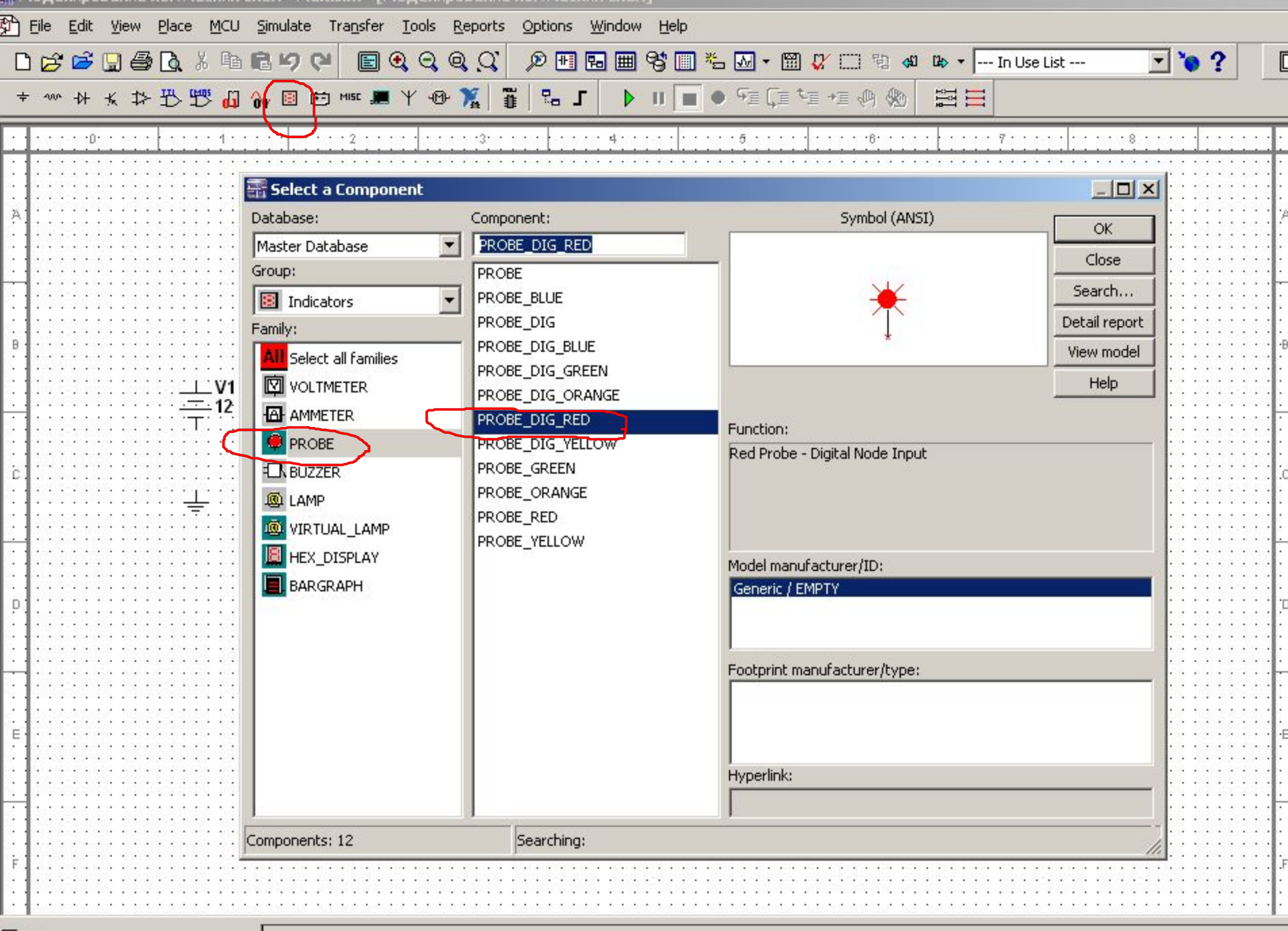

**Э** Моделирование логических схем

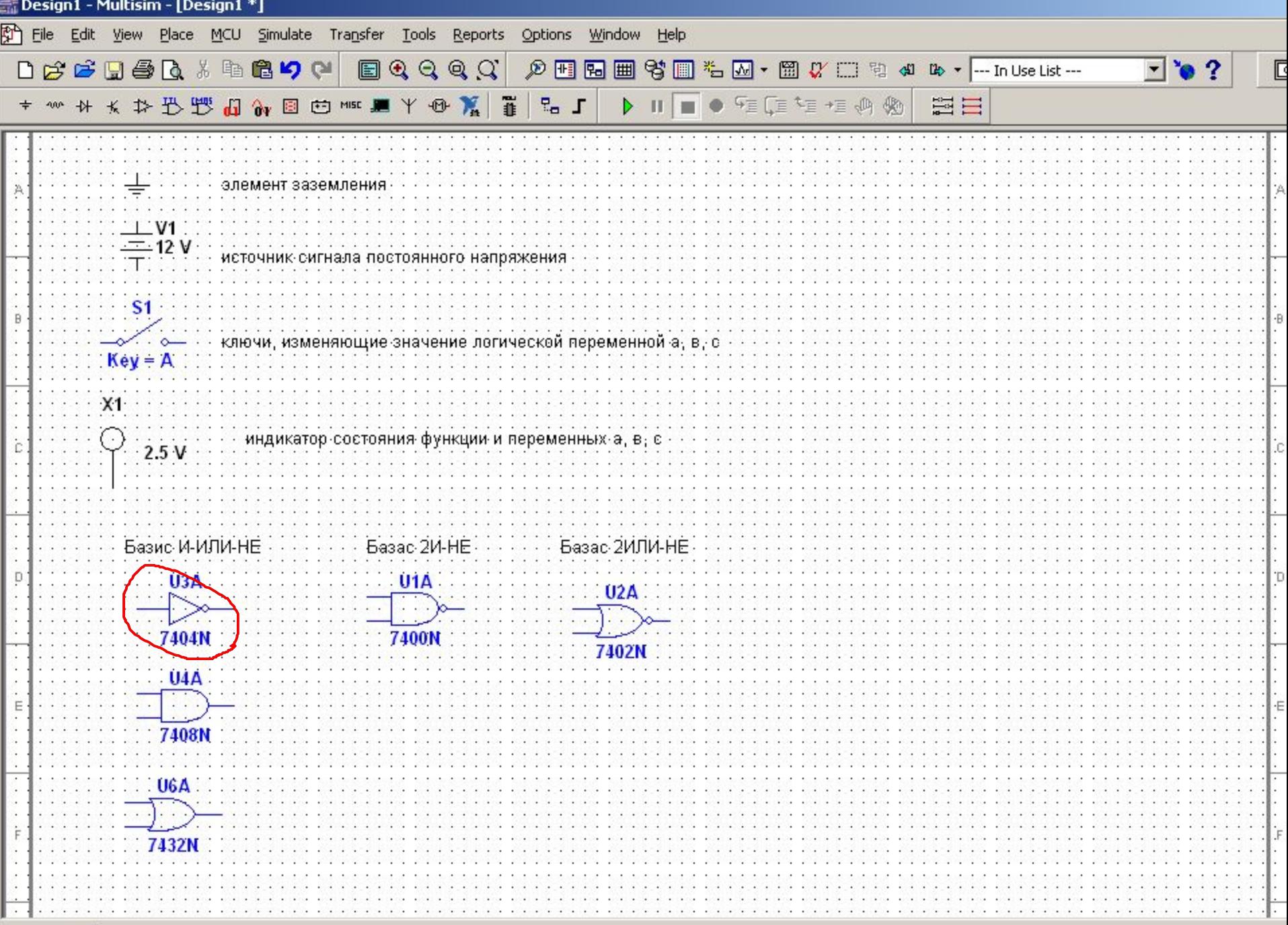

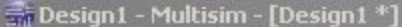

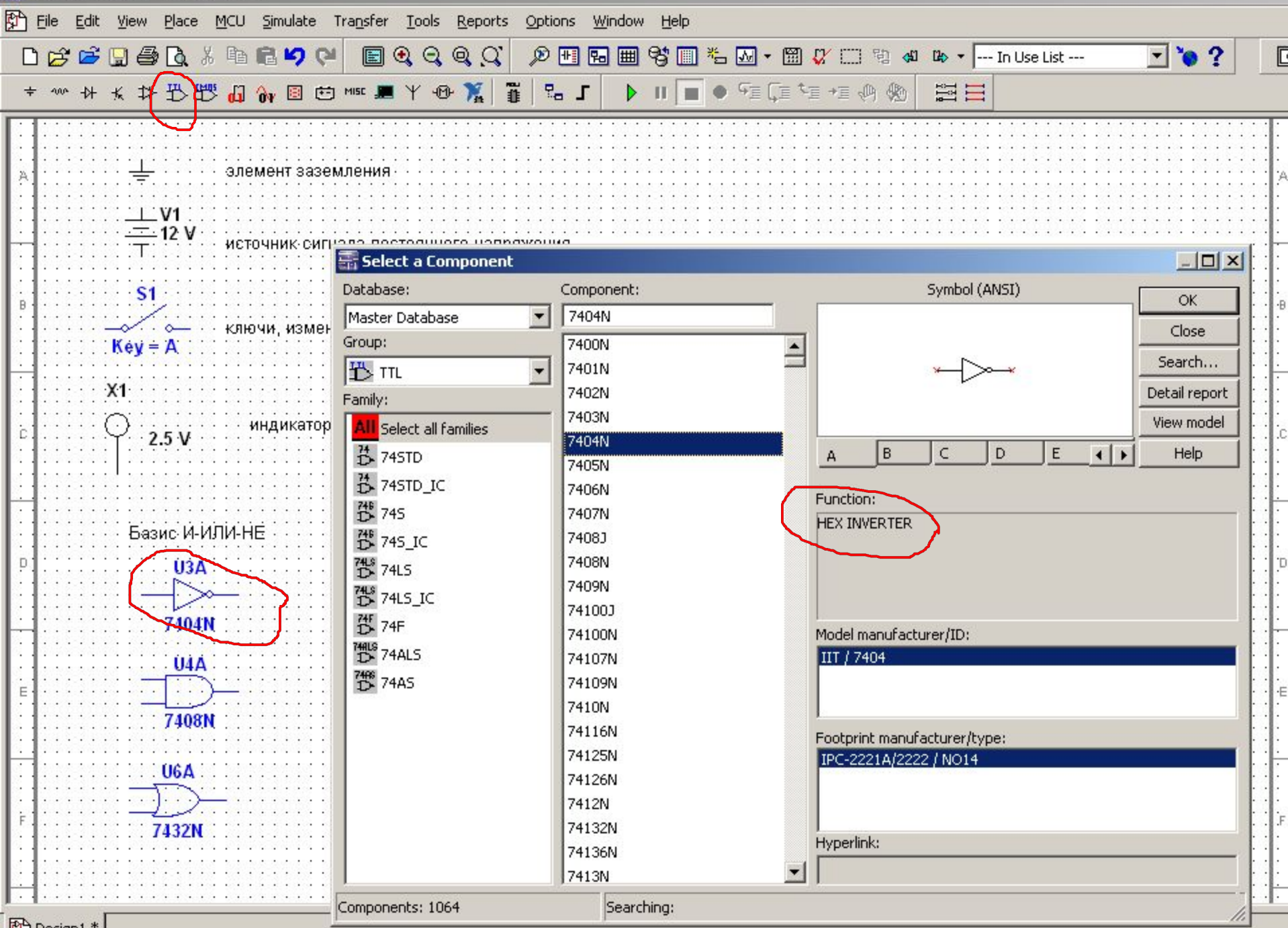

阶 Design1 \*

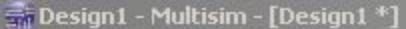

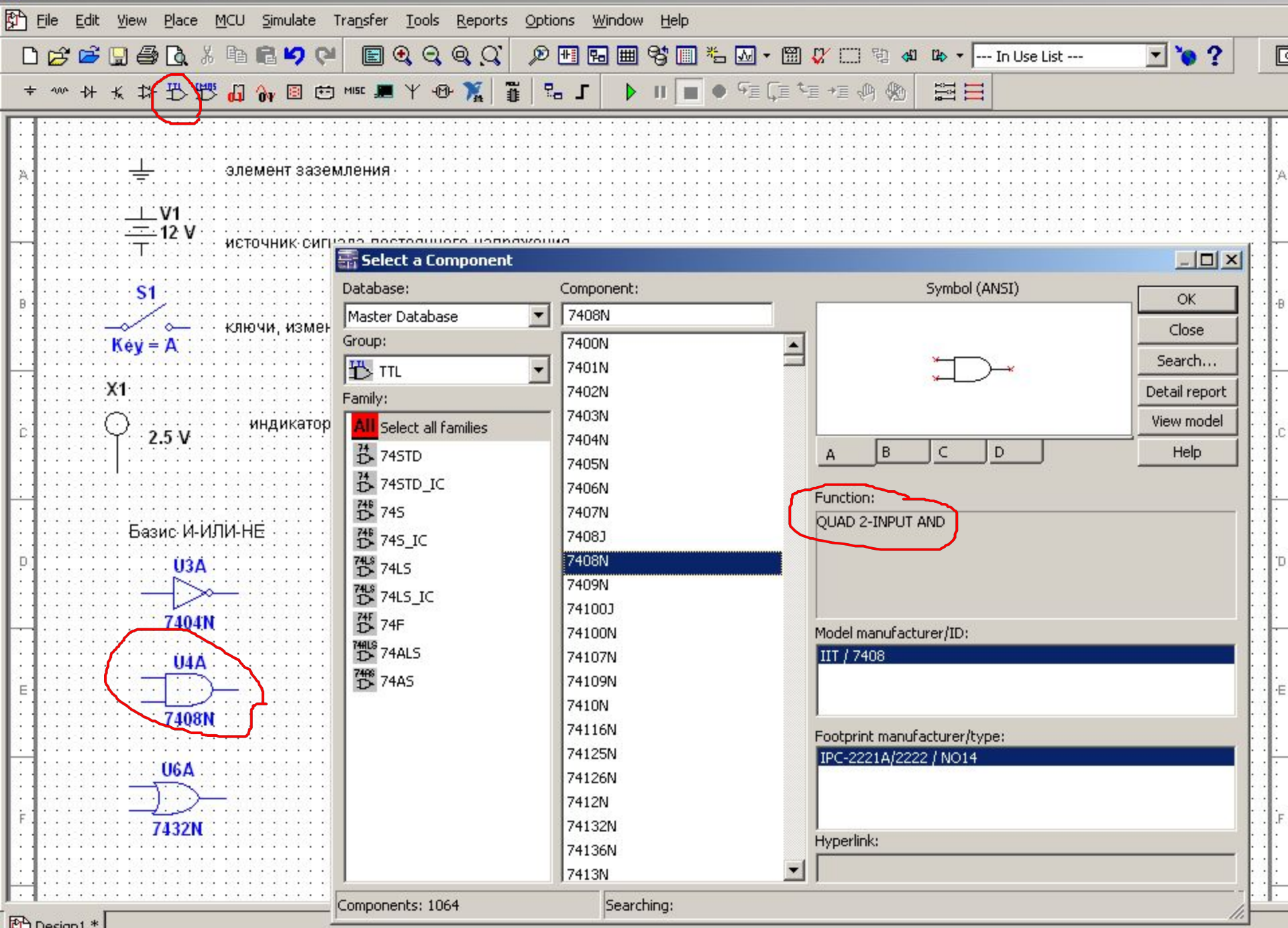

阶 Design1 \*

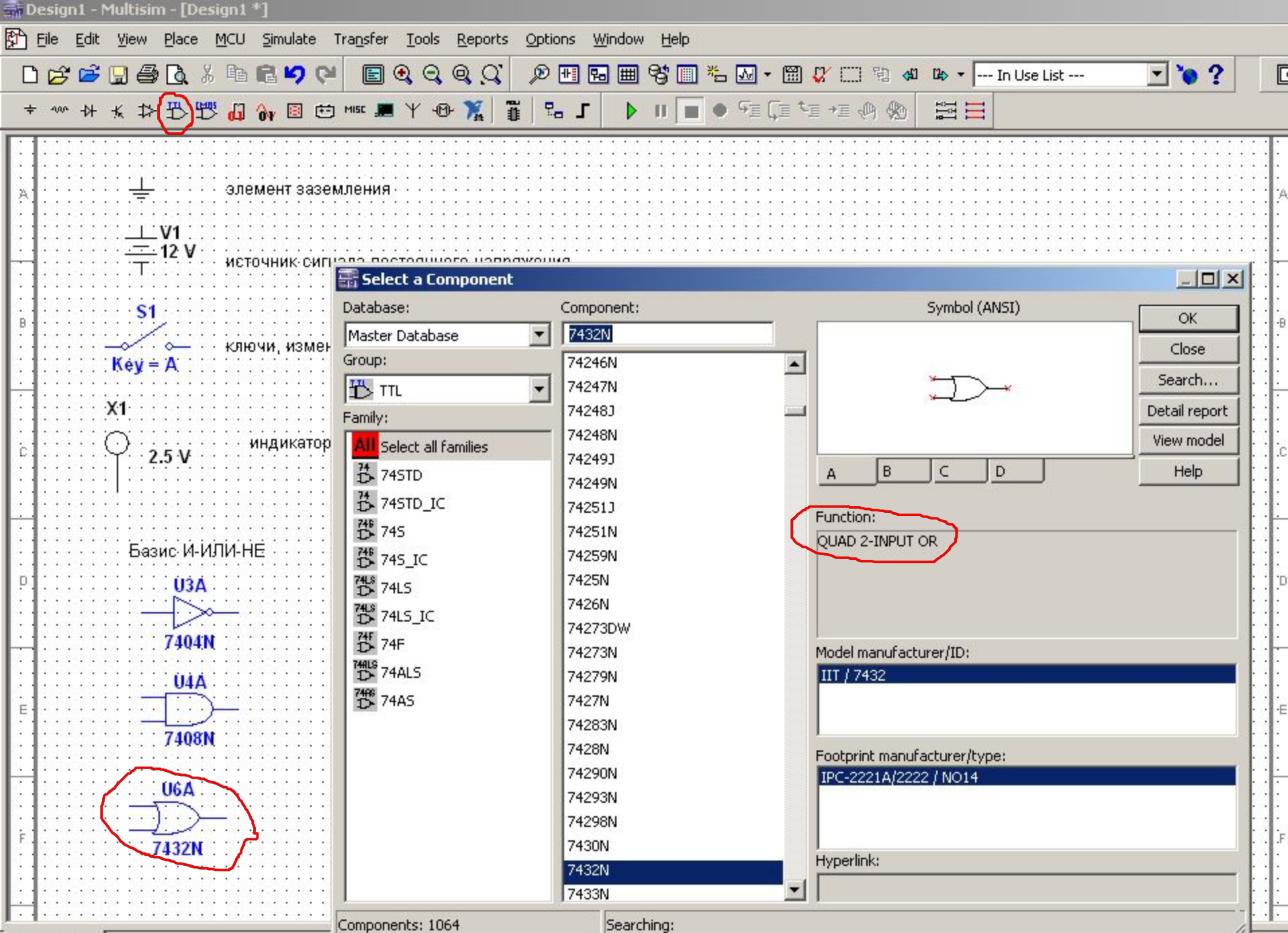

Ph Design1 \*

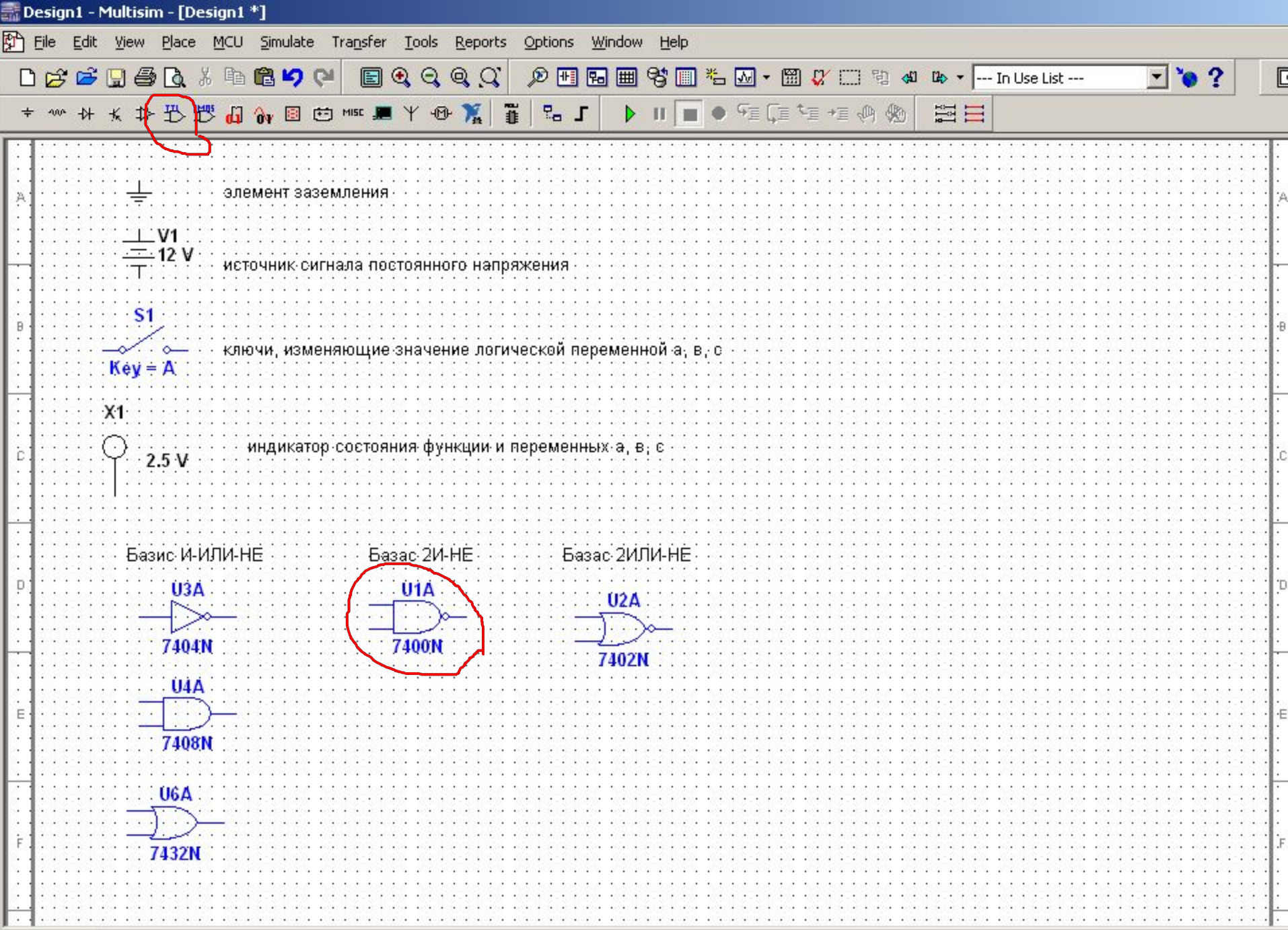

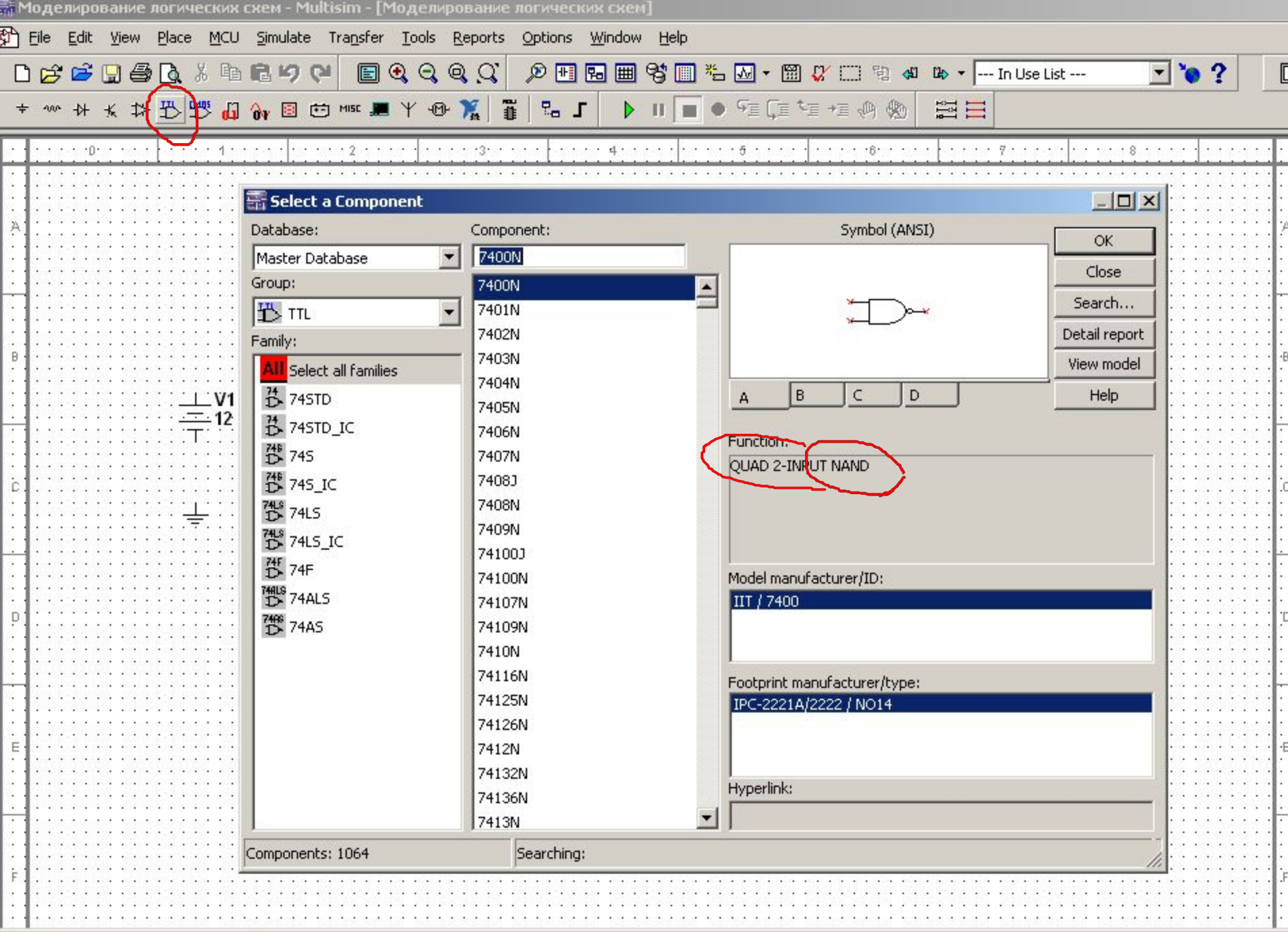

**В Моделирование логических схем** 

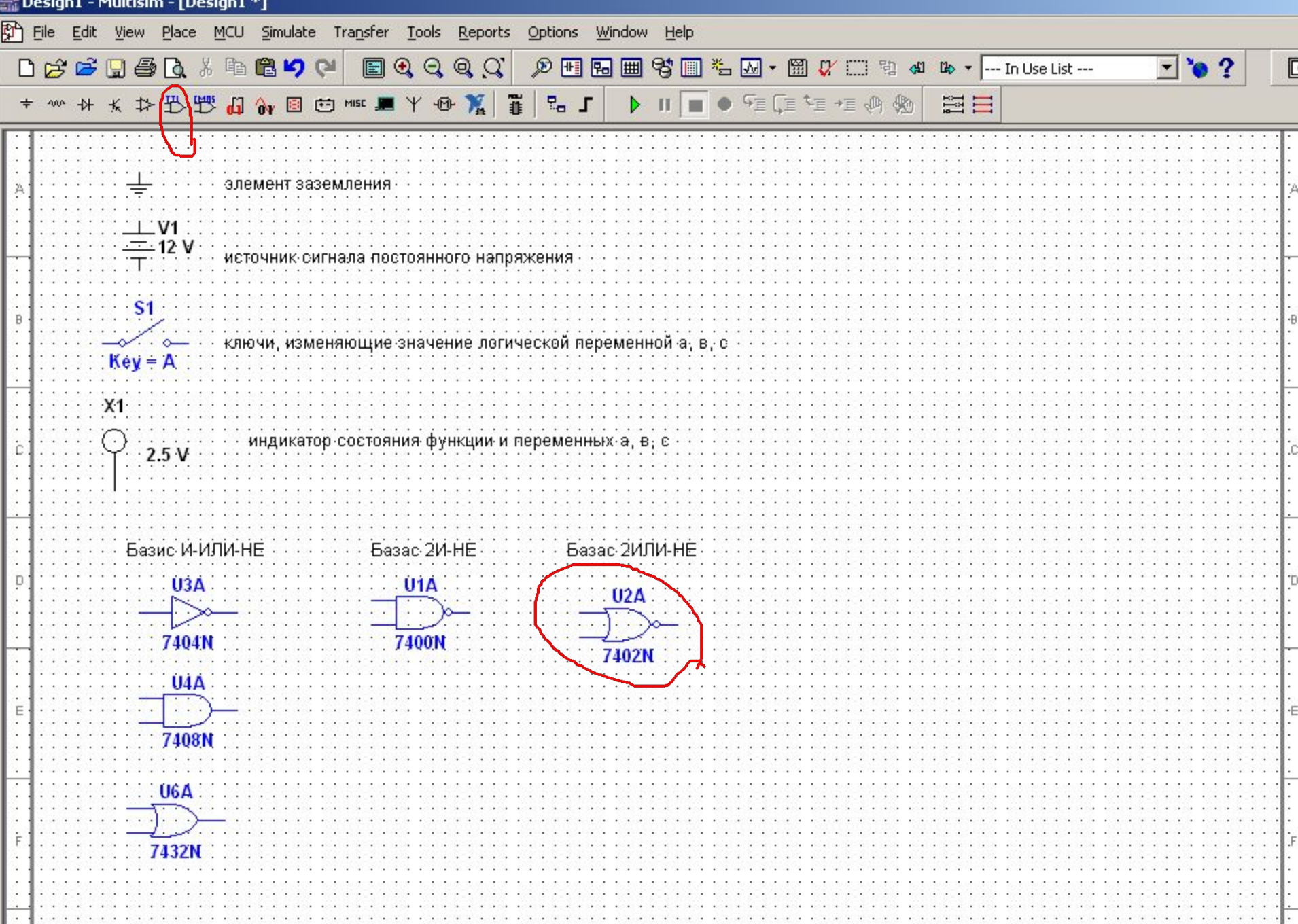

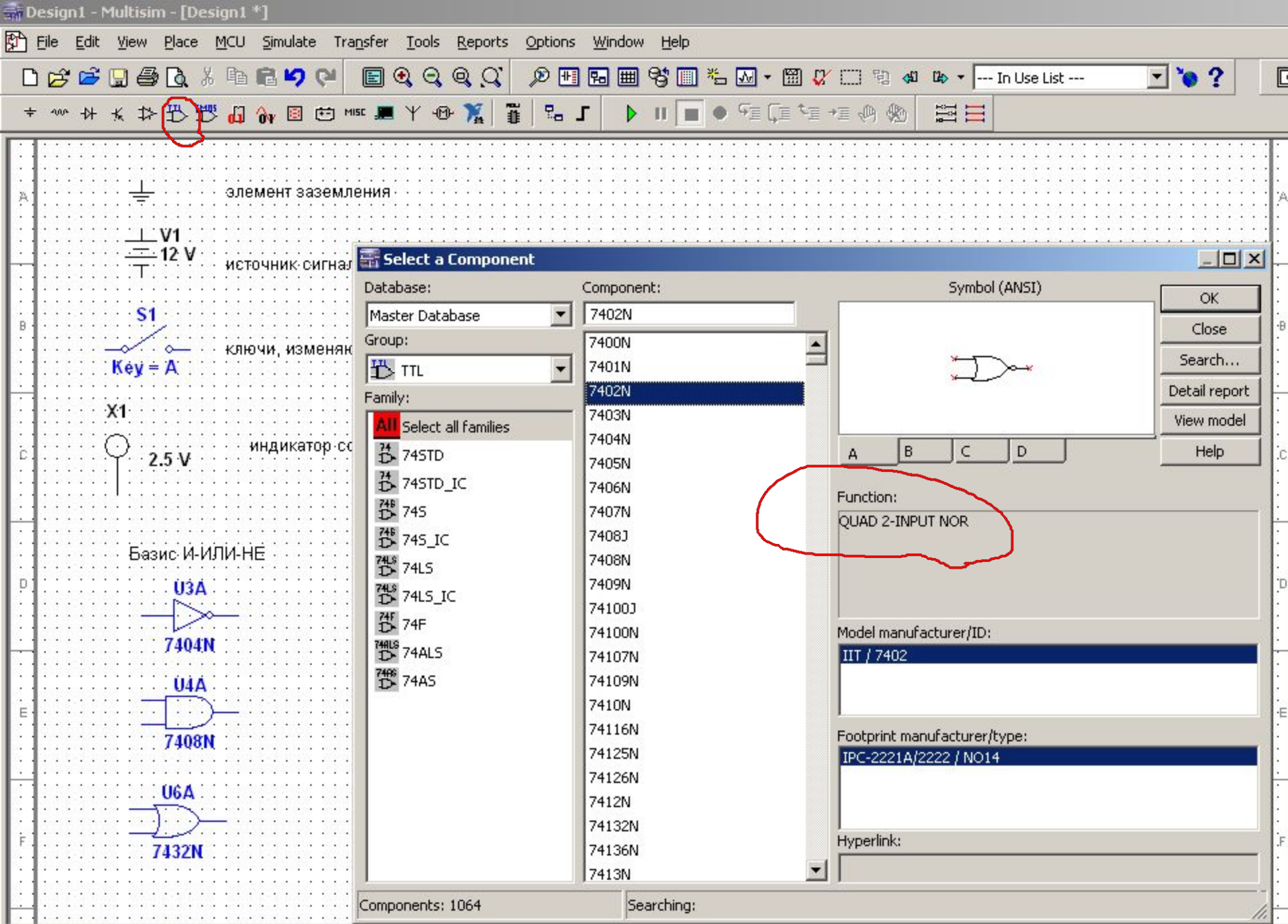

 $\boxed{\text{Design 1 *}}$ 

- Собираем аппратно *минимизированные* схемы, полученные в РГР-3. *Это можно сделать по-разному:*
- можно каждую схему собрать в отдельном окне;
- можно все три собрать в одном, чтобы сразу видеть, все ли схемы срабатывают правильно;
- можно все три схемы запитать от одних источников а, b, c.
- Все варианты представлены на слайдах ниже.
- Чтобы управлять подачей сигналов а, b, c, нужно замыкать и размыкать переключатели. Замкнут – 1 и горит индикатор, разомкнуть – 0 и не горит индикатор.
- Можно управлять переключателями с клавиатуры, если присвоить им «имена», например, ключ с именем «А» будет управляться клавишей с буквой А и т.п.

*• Чтобы выполнить моделирование*, необходимо в соответствии с таблицей истинности подавать сигналы на входы схем (на наличие сигнала указывает «загоревшийся» пробник – индикатор) и получать на выходе 0 (индикатор не горит) или 1 (индикатор горит) так, как написано в таблице истинности. Если получено полное соответствие срабатывания схем значениям логической функции из таблицы истинности, то построение функции и схем выполнено правильно

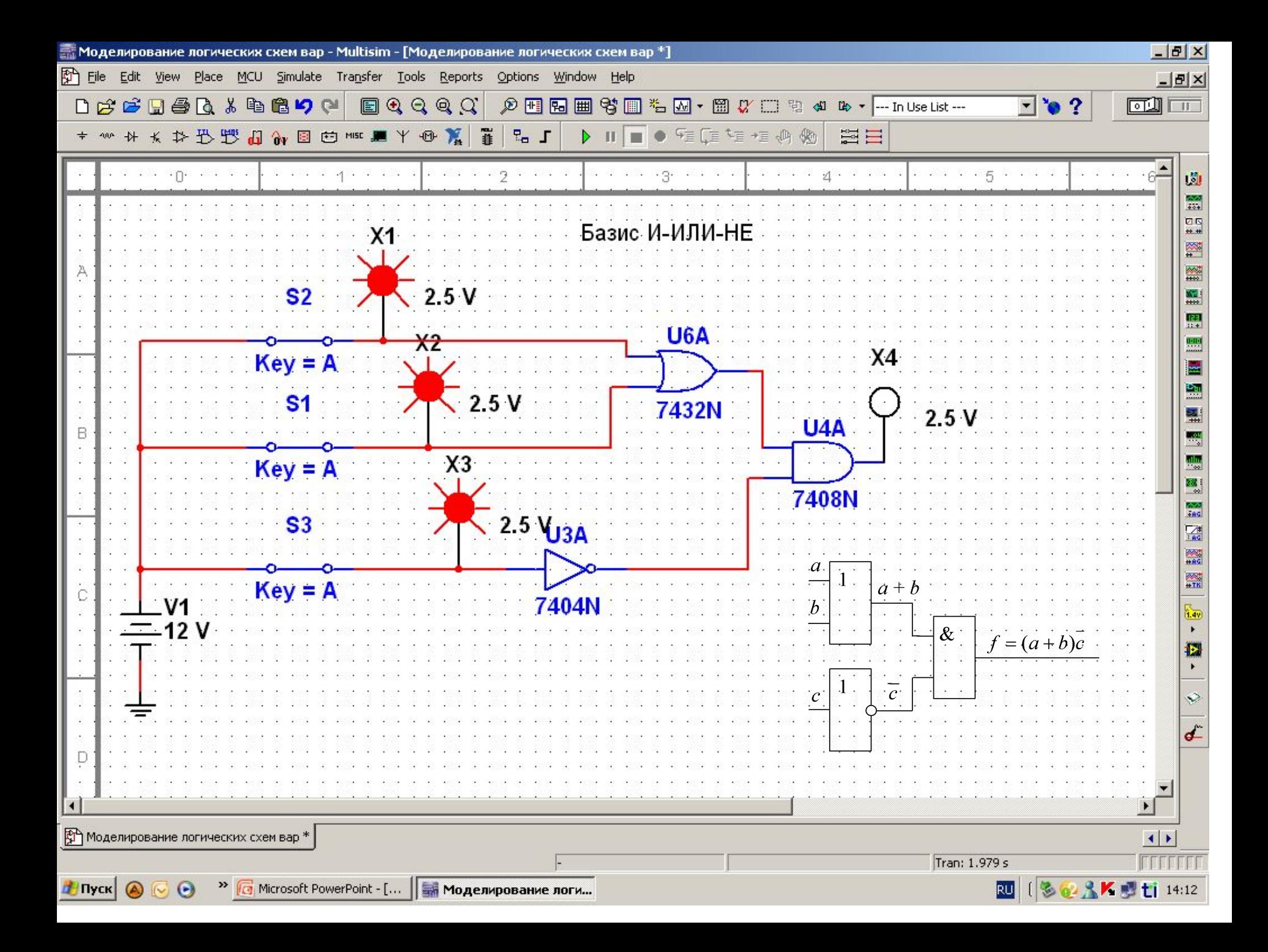

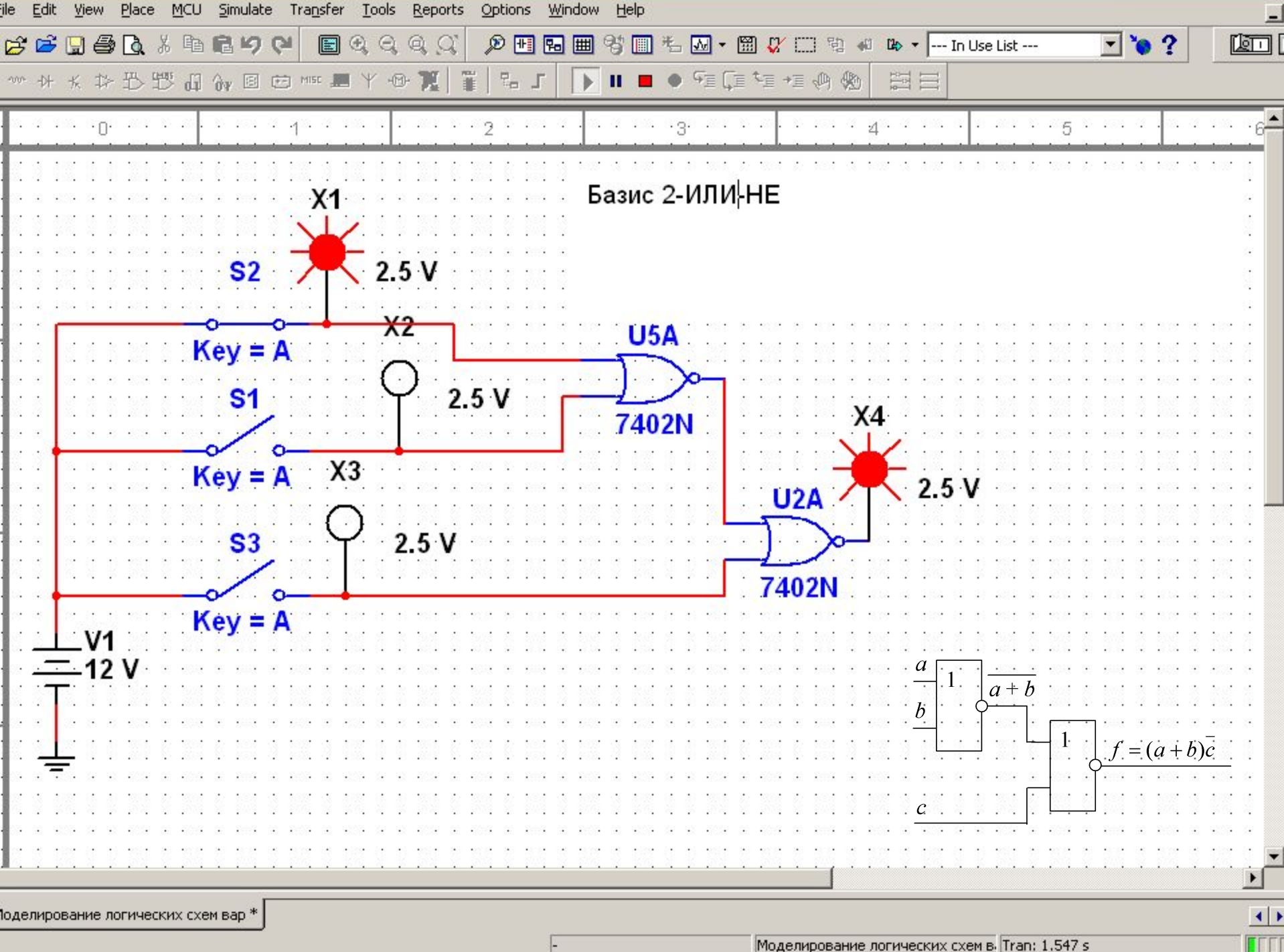

Моделирование логических схем в Tran: 1.547 s

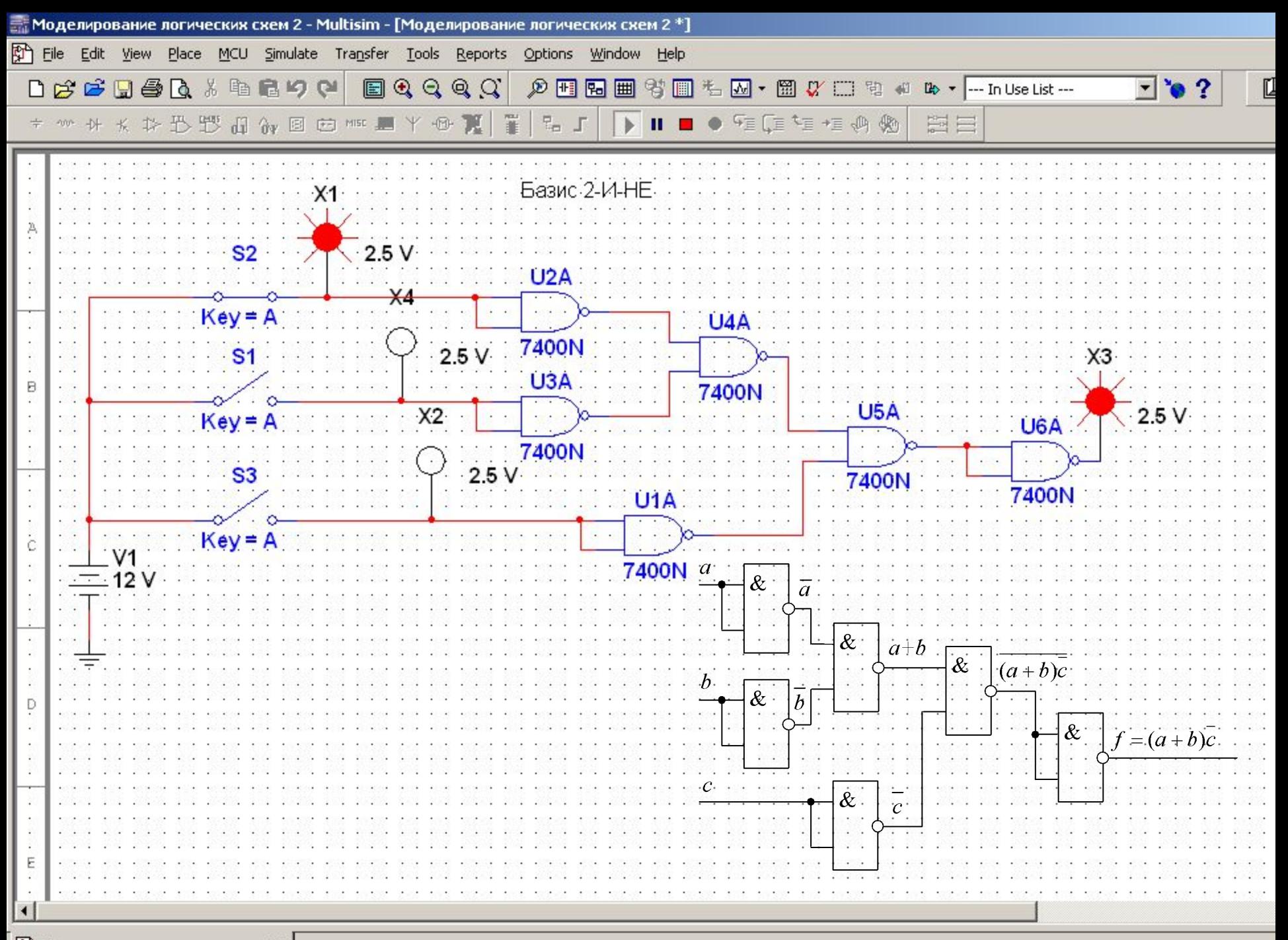

<sup>5</sup> Моделирование логических схем 2\*

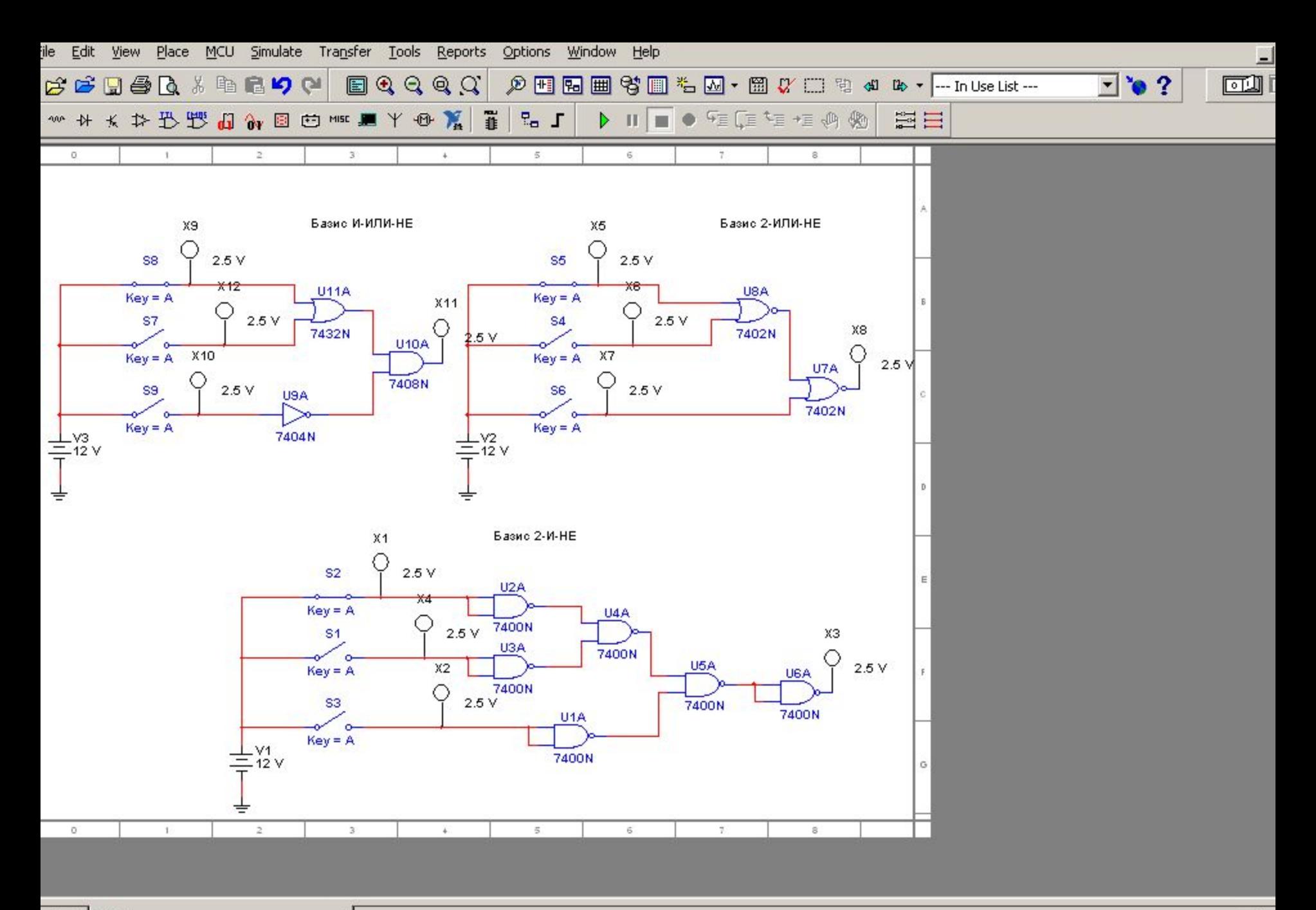

H

 $\epsilon$ esign1  $\left|\mathbb{S}\right\|$ Моделирование логических схем 4

 $\left| \cdot \right|$ **FFFF** 

H

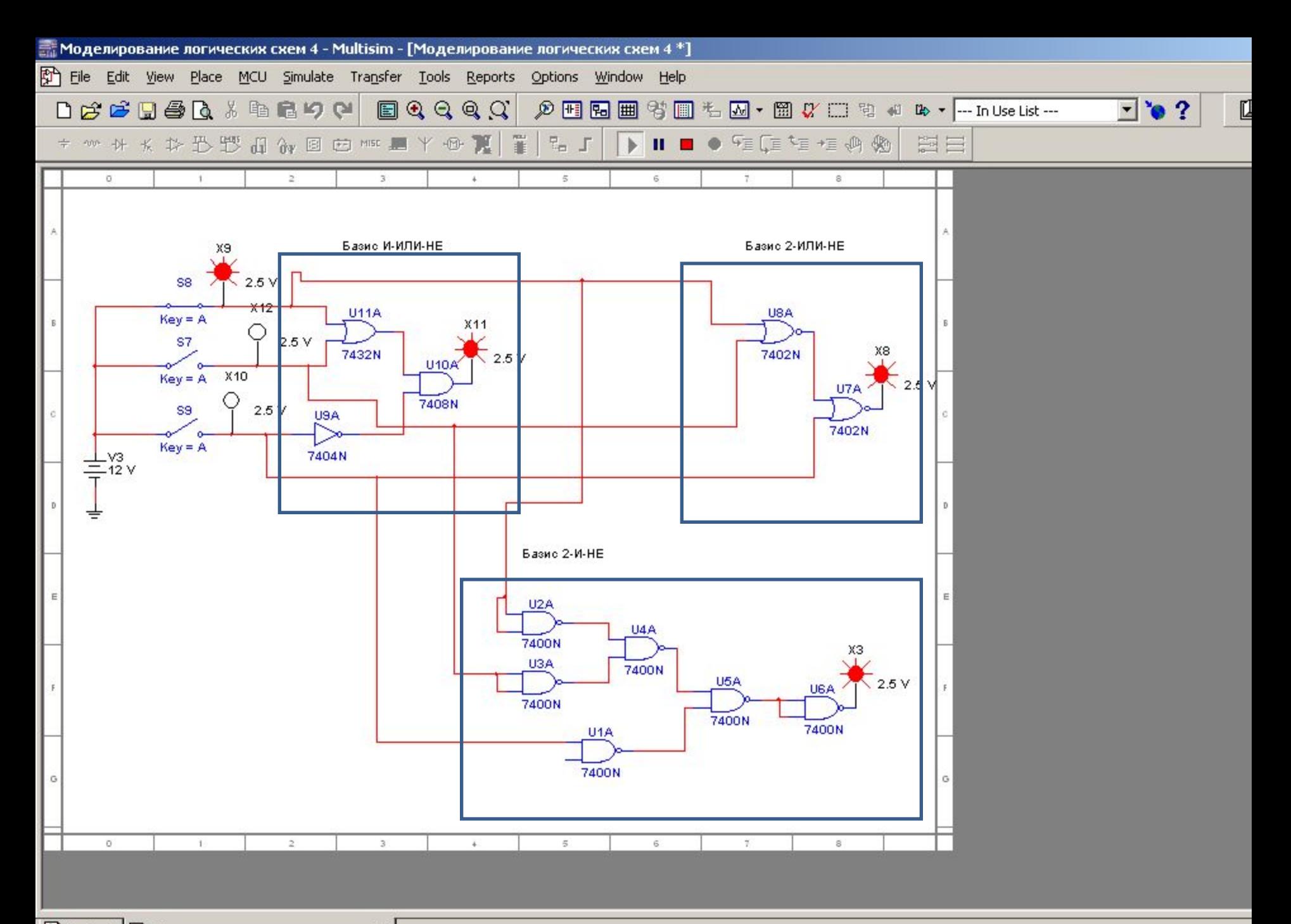

图 Design1 图 Моделирование логических схем 4 \*